# **Analiza linearnih mreža istosmjerne struje**

# **1.1. Električna mreža i njezini elementi**

Složen strujni krug koji se sastoji od više različitih pasivnih i aktivnih elemenata zove se mreža. Pasivni elementi mreže su otpor, induktivitet i kapacitet, a aktivni su naponski i strujni izvori. Premda smo dosad upoznali sve navedene elemente osim strujnog izvora, ipak ćemo ih sve definirati i ukratko opisati.

# **1.1.1. Pasivni elementi**

# **Otpor**

**Otpor je idealni element sheme strujnog kruga u kojem električna energija nepovratno prelazi u toplinu, a može se opisati** *U*−*I* **karakteristikom** (*slika 1.1.a*).

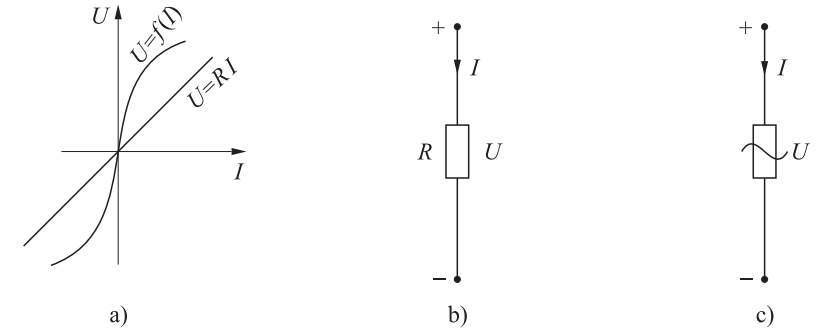

*Slika 1.1. Otpor: a) U*−*I karakteristika; b) simbol za linearni otpor; c) simbol za e linearni otpor.* 

Prema *U*−*I* karakteristici otpori se dijele na linearne i nelinearne, čiji su simboli prikazani na slici 1.1. Treba istaći da su referentni smjerovi napona i struje usklađeni tako da struja ide od višeg potencijala plus (+) priključnice prema nižem potencijalu minus (-) priključnice. U ovoj knjizi bavit ćemo se uglavnom linearnim otporom za koji vrijedi Ohmov zakon

$$
U = RI \qquad \text{ili} \qquad I = GU \quad ,
$$

gdje je *R*− električni otpor, a *G* = 1/*R* − električna vodljivost.

Ohmov zakon vrijedi i za vremenski promjenjive napone i struje, a sinusne valne oblike napona i struje detaljnije ćemo objasniti kasnije.

### **Kapacitet**

**Kapacitet je idealni element sheme strujnog kruga u kojem se sakuplja energija električnog polja, a može se opisati** *Q*−*U* **karakteristikom** (*slika 1.2.a*).

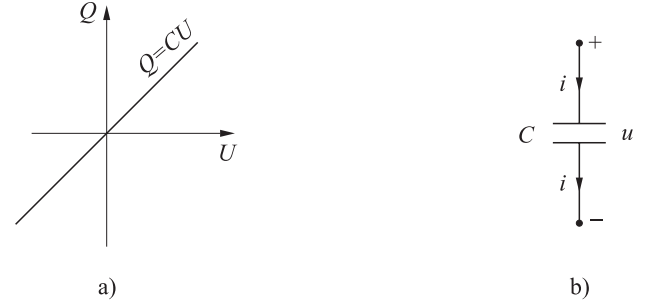

*Slika 1.2. Kapacitet: a) Q*−*U karakteristika; b) simbol linearnog kapaciteta.* 

Ta karakteristika može biti i nelinearna, ali mi ćemo se baviti samo linearnim kapacitetom, čiji je simbol prikazan na slici 1.2.b.

Struja teče samo ako se napon vremenski mijenja, a njihova veza dana je već poznatom relacijom

$$
i = C \frac{\Delta u}{\Delta t},
$$

gdje su *u*, *i* − vremenski ovisni napon i struja, pa ih pišemo malim slovima. Referentni smjerovi napona usklađeni su isto kao kod otpora (*slika 1.2.b*). O odnosu napona i struje sinusnog oblika bilo je riječi u prethodnom tekstu, a više riječi bit će kasnije.

### **Induktivitet**

**Induktivitet je idealni element sheme strujnog kruga u kojem se sakuplja magnetska energija, a može se opisati** Ψ −*I* **karakteristikom** (*slika 1.3.a*).

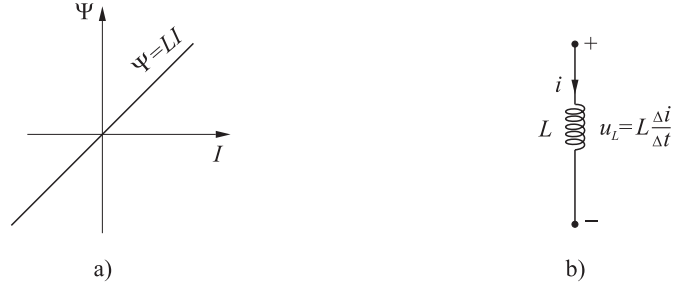

*Slika 1.3. Induktivitet: a)* Ψ <sup>−</sup>*I karakteristika; b) simbol linearnog induktiviteta.* 

Također ćemo obraditi samo linearni induktivitet, čiji je simbol prikazan na slici 1.3.b. Napon na induktivitetu postoji samo ako se struja vremenski mijenja, a njihova veza je sljedeća relacija:

$$
u_L = L \frac{\Delta i}{\Delta t}.
$$

Referentni smjerovi napona i struje usklađeni su kao kod otpora (*slika 1.3.b*). O odnosu napona i struje sinusnog oblika već je bilo govora, a više o tome kasnije.

### **1.1.2. Aktivni elementi**

#### **Naponski izvor**

#### **Idealni naponski izvor**

Idealni naponski izvor definiran je EMS koja ne ovisi o struji, tj. nema unutarnjeg otpora (*slika 1.4.a*), pa je zbog toga vanjski napon jednak EMS.

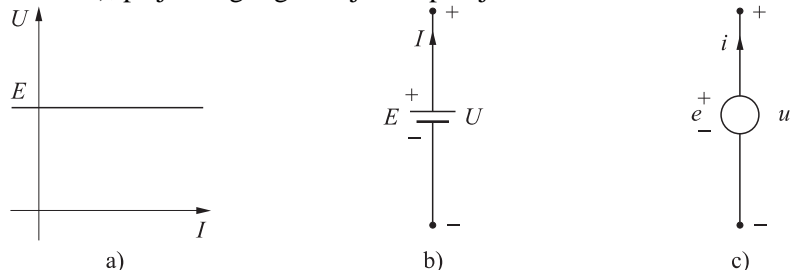

*Slika 1.4. Idealni naponski izvor: a) U*−*I karakteristika: b) simbol za istosmjernu EMS; c) simbol za vremenski promjenjivu EMS.* 

Referentni smjerovi EMS i struje usklađeni su tako da struja teče u smjeru djelovanja EMS. Ako su ti ismjerovi suprotni, tada izvor prima električnu energiju.

#### **Realni naponski izvor**

Realni naponski izvor EMS ima unutarnji otpor, pa vanjski napon ovisi o struji (*slika 1.5.a*). Shema realnog naponskog izvora EMS  $E$  i  $R_0$  koji su spojeni u seriju prikazana je na slici 1.5.b. Napon *U* na priključnicama izvora ovisi o struji *I*.

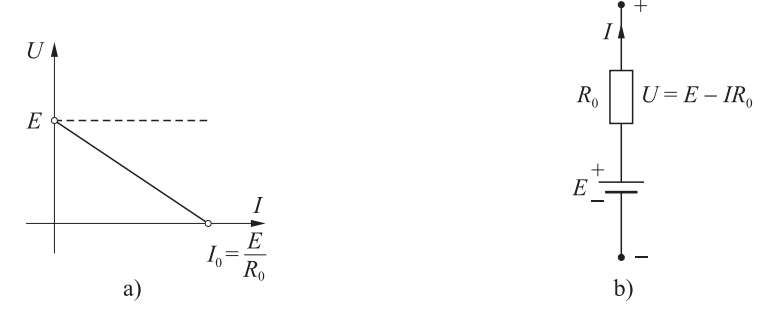

*Slika 1.5. Realni naponski izvor: a) U*−*I karakteristika; b) shema realnog izvora.* 

Jednadžba naponskog izvora je pravac

$$
U=E-I R_0,
$$

koji prolazi kroz točku praznog hoda  $(0, E)$  i točku kratkog spoja  $(I_0, 0)$ . Referentni smjer struje poklapa se s referentnim smjerom EMS.

### **Strujni izvor**

# **Idealni strujni izvor**

Idealni strujni izvor daje struju koja ne ovisi o naponu. *U*−*I* karakteristika strujnog izvora prikazana je na slici 1.6.a.

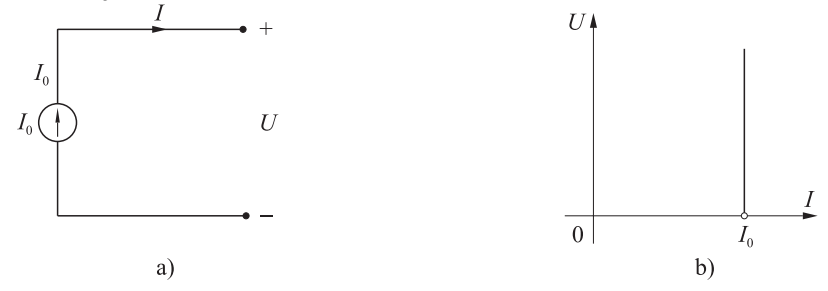

*Slika 1.6. Idealni strujni izvor: a) U*−*I karakteristika; b) simbol idealnog strujnog izvora.* 

**Idealni strujni izvor ima beskonačan unutarnji otpor, a napon ovisi o trošilu**. Mjesto gdje struja izlazi je na višem potencijalu od mjesta gdje struja ulazi (*slika 1.6.b*).

### **Realni strujni izvor**

Realni strujni izvor ima konačni unutarnji otpor  $R_0$ , koji je paralelan s idealnim strujnim izvorom I<sub>0</sub> (*slika 1.7.a*). Na priključnicama izvora vlada napon U kada kroz njih teče struja *I*.

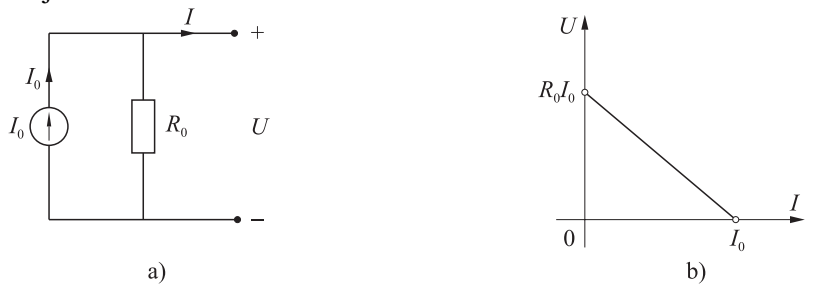

*Slika 1.7. Realni strujni izvor: a) shema; b) U*−*I karakteristika.* 

Jednadžba realnog strujnog izvora

$$
\frac{U}{R} + I = I_o
$$

je pravac čija je *U*−*I* karakteristika prikazana na slici 1.7.b. Ta karakteristika ima isti oblik kao i karakteristika realnog naponskog izvora (*slika 1.5.a*).

# **1.1.3. Pretvorba realnog naponskog u realni strujni izvor i obratno**

Vidjeli smo da realni naponski i realni strujni izvor imaju za *U*−*I* karakteristike pravac, koji siječe apscisu i ordinatu u prvom kvadrantu. Ako su ti pravci identični, tada su realni naponski i realni strujni izvori ekvivalentni, pa se mogu međusobno zamijeniti.

Kod rješavanja nekih zadataka ponekad će biti potrebno zamijeniti realni naponski s realnim strujnim izvorom i obratno. Zbog toga kažemo da ćemo realni naponski izvor pretvoriti u realni strujni (*slike 1.8.a i b*) . To se postiže tako da se izračuna struja kratkog spoja realnog naponskog izvora  $\boldsymbol{0}$  $I_o = \frac{E}{R_0}$  i upiše kao struja strujnog izvora, a

unutarnji otpor  $R_0$  doda se paralelno (*slika 1.8.b*).

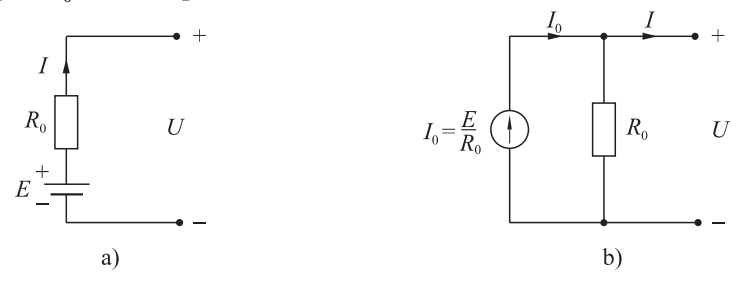

*Slika 1.8. Pretvorba realnog naponskog (slika a) u realni strujni izvor (slika b).* 

Za pretvorbu realnog strujnog u realni naponski izvor (*slike 1.9.a i b*) potrebno je odrediti EMS, koja je jednaka  $E = R_0 I_0$ , a unutarnji otpor  $R_0$  doda se u seriju (*slika 1.9.b*).

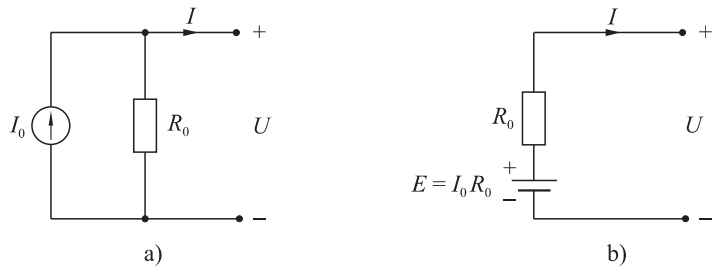

*Slika 1.9. Pretvorba realnog strujnog (slika a) u realni naponski izvor (slika b).* 

**Primjer 1.1.** *Zadana je U*−*I karakteristika realnog izvora (slika 1.10.). Odredite parametre: a) realnog naponskog izvora; b) realnog strujnog izvora.* 

**Rješenje: a)** Realni naponski izvor ima EMS *E* =10V, a unutarnji otpor

$$
R_0 = \frac{E}{I_0} = \frac{10 \text{V}}{1 \text{A}} = 10 \Omega.
$$

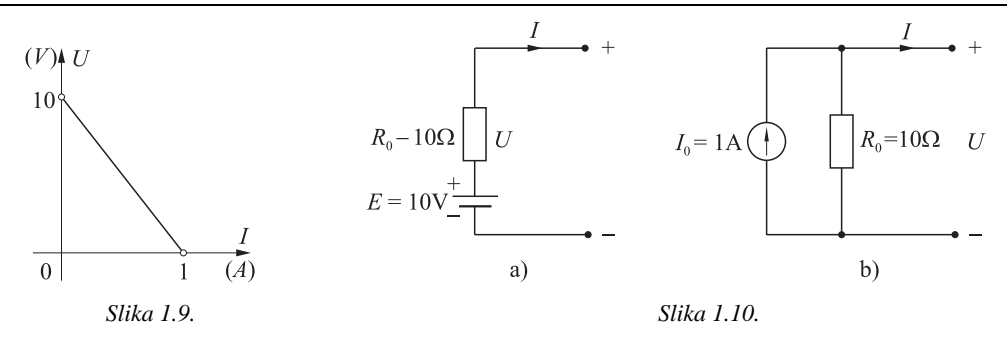

Ekvivalentna shema tog izvora prikazana je na slici 1.10.a.

**b**) Realni strujni izvor ima  $I_0 = 1$ A, a unutarnji otpor  $R_0 = \frac{10V}{14} = 10\Omega$ . 1A  $R_0 = \frac{10 \text{ V}}{11} = 10 \Omega$ . Shema tog izvora dana je na slici 1.10.b.

**Primjer 1.2.** *Poznata je U*−*I karakteristika realnog izvora i U*−*I karakteristika trošila (slika 1.11.). Odredite struju, napon, otpor i snagu trošila.*

# **Rješenje:**

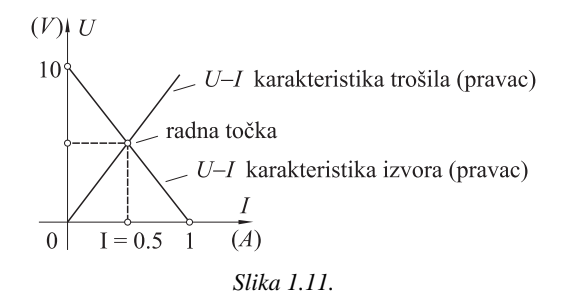

Pretpostavimo da je izvor naponski i njegova je jednadžba pravac  $U = E - R_0 I$ ,

a jednadžba trošila također pravac

 $U = RI$ ,

gdje su  $R_0$  i *E* određeni u primjeru 1.1.

Grafičko rješenje tih dviju jednadžbi je sjecište tih dvaju pravaca. Točka sjecišta zove se **radna točka**. Traženi napon na trošilu je  $U = 5V$ , a struja  $I = 0.5A$ , dok je otpor trošila

$$
R = \frac{U}{I} = \frac{5V}{0.5A} = 10\Omega.
$$

Tražena snaga trošila je  $P = UI = 5 \cdot 0.5 = 2.5W$ .

# **1.2. Kirchhoffovi zakoni**

Složeni strujni krugovi s više izvora zovu se električne mreže (*slika 1.12.*). Prvo ćemo analizirati linearne mreže istosmjerne struje. Analiza svih električnih mreža zasniva se na Kirchhoffovim zakonima. Na temelju Kirchhoffovih zakona razradit ćemo metode analize i neke teoreme koji skraćuju postupak rješavanja određenih problema. Svaka mreža ima grane, čvorove i konture.

**Grana** je dio mreže kroz koju teče ista struja, a svi elementi su spojeni u seriju. Strujni izvor nije grana.

**Čvor** je mjesto gdje se spaja tri i više grana.

**Kontura** je zatvoreni put sastavljen od grana mreže. U konturi ne može biti strujni izvor, jer se nezna napon na izvoru već samo struja.

Cilj analize mreže je da se odrede struje u svim granama neke mreže u kojoj su poznati svi izvori i svi elementi. Broj nepoznatih struja u mreži jednak je broju grana. Zbog toga treba napisati isti broj neovisnih jednadžbi mreže. Te se jednadžbe pišu na osnovi Kirchhoffovih zakona.

Osnovni kriterij da se dobije nezavisna jednadžba je da se pri pisanju svake jednadžbe uvijek uzme barem jedna nova grana. Na osnovi te zakonitosti može se pokazati koliko se nezavisnih jednadžbi može napisati pomoću I. Kirchhoffovog zakona, a koliko pomoću II. Kirchhoffovog zakona.

Ako u nekoj mreži ima *g*<sup>−</sup> grana i *č*<sup>−</sup> čvorova, onda se **po I. Kirchhoffovom zakonu** može napisati ( *č* −1) **nezavisnih jednadžbi**, a **po II. Kirchhoffovom zakonu**   $(g - \check{c} + 1)$  nezavisnih jednadžbi.

Na tome se temelji metoda izravne primjene Kirchhoffovih zakona.

Ponovit ćemo Kirchhoffove zakone i prikazati kako se oni primjenjuju na mreži prikazanoj na slici 1.12.

### **I. Kirchhoffov zakon ili zakon čvora**

Suma struja koje ulaze u čvor jednaka je sumi struja koje izlaze iz tog čvora.

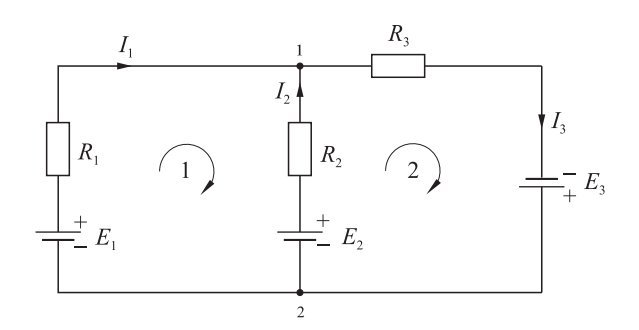

*Slika 1.12. Shema razgranatog strujnog kruga.* 

**Primjer 1.3.** *Primijenite I. Kirchhoffov zakon na čvoru (1) složenog strujnog kruga na slici 1.12.* 

**Rješenje:** Struje  $I_1$  i  $I_2$  ulaze u čvor (1), a struja  $I_3$  izlazi iz tog čvora pa je

( $\check{c}$ .1)  $I_1 + I_2 = I_3$ .

### **II. Kirchhoffov zakon ili zakon konture**

Suma svih elektromotornih sila (EMS) u nekoj zatvorenoj konturi jednaka je sumi svih padova napona u toj konturi.

Električna mreža podsjeća na prozorska okna. Svako okno predstavlja jednu nezavisnu konturu. Prije pisanja konturnih jednadžbi treba se držati sljedećih točaka.

- **1)** prvo treba odabrati konture i proizvoljno ucrtati smjerove obilaska svake konture (slika 1.12.);
- **2)** zatim treba proizvoljno ucrtati referentne smjerove struja grana. Kod računanja sume EMS, kao i sume padova napona treba voditi računa o predznaku EMS, odnosno pada napona;
- **3)** ako se smjer djelovanja EMS poklapa sa smjerom obilaska konture, onda je predznak plus (+), a ako su ta dva smjera različita, tada se uzima predznak minus  $(-)$ ;
- **4)** isto tako, ako se smjer obilaska i smjer struje grane poklapaju, onda je predznak pada napona plus (+), a ako su ta dva smjera suprotna, onda je predznak pada napona te grane minus  $(-)$ .

Prije razrade metoda za rješavanje složenih strujnih krugova analizirat ćemo mosni spoj, a zatim pretvorbu spoja trokut u spoj zvijezda.

**Primjer 1.4.** *Napišite konturne jednadžbe kontura (1) i (2) u shemi na slici 1.12.* 

**Rješenje:** U skladu s II. Kirchhoffovim zakonom mogu se napisati konturne jednadžbe

> $\left( \text{kontura 1} \right)$   $E_1 - E_2 = I_1 R_1 - I_2 R_2,$  $\left(\text{kontura 2}\right)$   $E_2 + E_3 = I_2 R_2 + I_3 R_3.$

# **1.3. Mosni spoj**

Prvo ćemo analizirati dva paralelna naponska djelila (*slika 1.13.*).

Kroz prvo djelilo teče struja  $I_1$ , a kroz drugo struja  $I_2$ . Napon između priključnica (1) i (2) možemo odrediti na dva načina:

$$
U_{12} = -U_1 + U_3 = -I_1 R_1 + I_2 R_3,
$$

odnosno

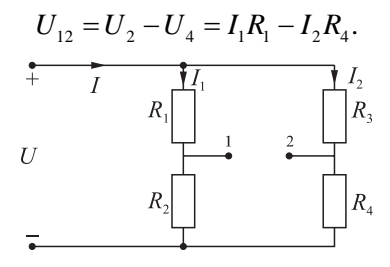

*Slika 1.13. Dva paralelna naponska djelila.* 

Ako je taj napon jednak nuli  $(U_1, =0)$ , tada se iz prve jednadžbe dobije da je

$$
\frac{I_1}{I_2} = \frac{R_3}{R_1},
$$

a iz druge

$$
\frac{I_1}{I_2} = \frac{R_4}{R_2}.
$$

Ako se te dvije jednadžbe izjednače, dobije se da je

$$
\frac{R_4}{R_2} = \frac{R_3}{R_1},
$$

odnosno

$$
R_1R_4=R_2R_3.
$$

Te relacije predstavljaju uvjete pod kojima je napon  $U_{12} = 0$ . Ako se u slučaju takvog odnosa otpora između priključnica (1) i (2) stavi otpor  $R_5$  (*slika 1.14.*), kroz njega neće teći struja ( $I_5 = 0$ ).

Takav spoj otpora zove se **mosni spoj** i koristi se za mjerenje nepoznatog otpora. Nepoznati otpor može biti jedan od prvih četiriju, dva se mogu podešavati sve dotle dok struja I<sub>5</sub> ne bude jednaka nuli. Tada je most u ravnoteži pa vrijedi relacija

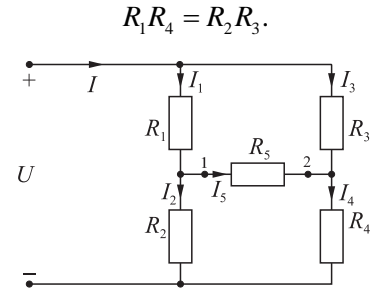

*Slika 1.14. Mosni spoj otpora.* 

U tom slučaju taj je spoj ekvivalentan spoju na slici 1.14. i može se naći ukupni otpor spoja.

Ako most nije u ravnoteži, tada se za spoj na slici 1.14. ne može odrediti ukupni otpor na do sada poznat način, jer to nije paralelni serijski spoj. Taj spoj ima dva spoja u zvijezdu i dva spoja u trokut, što ćemo detaljnije razmatrati u sljedećoj točki.

**Primjer 1.5.** *U shemi na slici 1.14. zadano je*  $R_1 = 2\Omega$ ,  $R_2 = 4\Omega$  *i*  $R_3 = 3\Omega$ . *Odredite otpor R*4 *tako da bi most bio u ravnoteži.* 

**Rješenje:** Iz uvjeta ravnoteže slijedi da je traženi otpor

$$
R_4 = \frac{R_2 \cdot R_3}{R_1} = \frac{4 \cdot 3}{2} = 6\Omega.
$$

**Primjer 1.6.** *Kolike su struje u primjeru 1.5. ako je priključeni napon U* = 9V?

**Rješenje:** Struja

$$
I_1 = \frac{U}{R_1 + R_2} = \frac{9}{6} = 1.5 \text{A},
$$

a struja

$$
I_2 = \frac{U}{R_3 + R_4} = \frac{9}{9} = 1 \text{A},
$$

pa je struja izvora

$$
I = I_1 + I_2 = 2.5
$$
A.

# **1.4. Spoj otpora u trokut i zvijezdu**

# **1.4.1. Pretvorba trokuta u zvijezdu**

Kako smo vidjeli u prethodnoj točki, otpori mogu biti spojeni u trokut (*slika 1.15a*) i zvijezdu (*slika 1.15.b*).

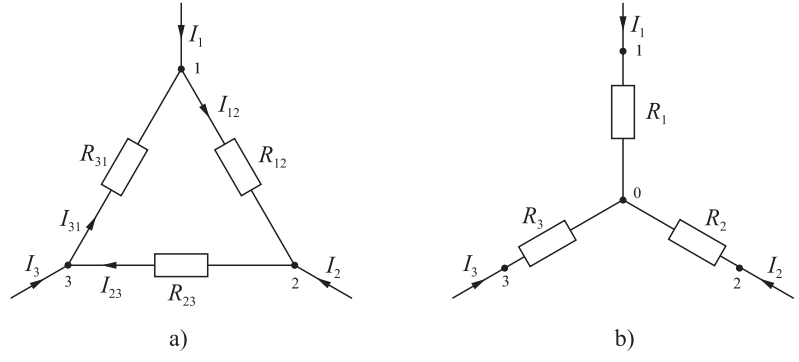

*Slika 1.15. Spojevi otpora: a) u trokut; b) u zvijezdu.* 

Spojevi otpora u trokut i zvijezdu (*slika 1.15.*) razapeti su između triju čvorišta (1, 2, 3) i sastavni su dio nekog strujnog kruga iz kojeg dolaze struje  $I_1$ ,  $I_2$  i  $I_3$ .

Naponi između čvorišta 1, 2 i 3 u spoju trokut bit će jednaki istim naponima u spoju zvijezda ako vrijedi da je

$$
R_1 = \frac{R_{12} \cdot R_{31}}{R_{\Delta}};
$$
  $R_2 = \frac{R_{12} \cdot R_{23}}{R_{\Delta}};$   $R_3 = \frac{R_{23} \cdot R_{31}}{R_{\Delta}},$ 

gdje je  $R_{\text{A}} = R_{12} + R_{23} + R_{31}$ .

To znači sljedeće: ako se spoj otpora u trokut želi zamijeniti ekvivalentnim spojem otpora u zvijezdu, tada se otpori ekvivalentne zvijezde računaju po prije danim formulama. Pritom treba definirati novi čvor (0) koji se zove zvjezdište (*slika 1.14.b*).

# **1.4.2. Pretvorba zvijezde u trokut**

Ako se spoj **otpora u zvijezdu** (*slika 1.15.b*) želi **zamjeniti ekvivalentnim spojem otpora u trokut** (*slika 1.15.a*), tada za otpore trokuta vrijede sljedeće relacije

$$
R_{12} = R_1 + R_2 + \frac{R_1 \cdot R_2}{R_3},
$$
  
\n
$$
R_{23} = R_2 + R_3 + \frac{R_2 \cdot R_3}{R_1},
$$
  
\n
$$
R_{31} = R_3 + R_1 + \frac{R_3 \cdot R_1}{R_2}.
$$

Sada se uz pomoć gornjih pretvorbi može odrediti ukupni otpor na slici 1.14.

**Primjer 1.7.** *Odredite ukupni otpor spoja na slici 1.16.a pretvorbom: a) jednog trokuta u zvijezdu; b) jedne zvijezde u trokut. Zadano je:*  $R_1 = 3\Omega$ ,  $R_2 = 2\Omega$ ,  $R_3 = 5\Omega$ ,  $R_4 = 4\Omega$  *i*  $R_5 = 2\Omega$ .

**Rješenje: a)** Trokut sa čvorovima (1), (2), (3) (*slika 1.16.a*) pretvorit ćemo u ekvivalentnu zvijezdu (*slika 1.6.b*). Otpor tog trokuta je  $R_A = R_1 + R_3 + R_5 = 10\Omega$ , pa su otpori ekvivalentne zvijezde

$$
R_7 = \frac{R_1 \cdot R_3}{R_\text{A}} = \frac{3 \cdot 5}{10} = 1.5\Omega,
$$
  

$$
R_8 = \frac{R_1 \cdot R_5}{R_\text{A}} = \frac{3 \cdot 2}{10} = 0.6\Omega,
$$
  

$$
R_9 = \frac{R_3 \cdot R_5}{R_\text{A}} = \frac{5 \cdot 2}{10} = 1\Omega.
$$

 $R$ <sub>Δ</sub>

Sada se može izračunati ukupni otpor

$$
R = R_7 + \frac{(R_2 + R_8)(R_4 + R_9)}{R_2 + R_8 + R_4 + R_9} = 1.5 + \frac{(2 + 0.6)(4 + 1)}{2 + 0.6 + 4 + 1} = 3.21 \Omega.
$$

10

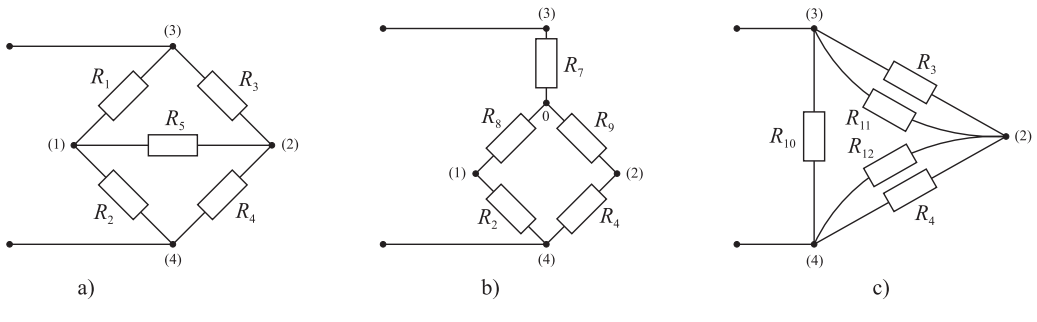

*Slika 1.16.* 

**b**) Sada ćemo zvijezdu otpora  $R_1$ ,  $R_2$  i  $R_5$  sa zvjezdištem u točki (1) (*slika 1.16.a*) pretvoriti u ekvivalentni trokut otpora  $R_{10}$ ,  $R_{11}$  i  $R_{12}$  (*slika 1.16.c*). Otpori ekvivalentnog trokuta su:

$$
R_{10} = R_1 + R_2 + \frac{R_1 \cdot R_2}{R_5} = 3 + 2 + \frac{3 \cdot 2}{2} = 8\Omega,
$$
  
\n
$$
R_{11} = R_1 + R_5 + \frac{R_1 \cdot R_5}{R_2} = 3 + 2 + \frac{3 \cdot 2}{2} = 8\Omega,
$$
  
\n
$$
R_{12} = R_2 + R_5 + \frac{R_2 \cdot R_5}{R_1} = 2 + 2 + \frac{2 \cdot 2}{3} = \frac{13}{6} \Omega.
$$

Ukupni otpor je:

$$
R = \frac{R_{10}\left(\frac{R_3 \cdot R_{11}}{R_3 + R_{11}} + \frac{R_{12} \cdot R_4}{R_{12} + R_4}\right)}{R_{10} + \frac{R_3 \cdot R_{11}}{R_3 + R_{11}} + \frac{R_{12} \cdot R_4}{R_{12} + R_4}} + R_4 = 3.21 \Omega.
$$

# **1.5. Metoda izravne primjene Kirchhoffovih zakona**

### **Opća pravila**

- **1)** Prvo treba vidjeti jesu li ucrtani polariteti svih EMS.
- **2)** Zatim treba proizvoljno odrediti i ucrtati referentne smjerove svih struja grana, koje se obilježe slovom *I* s indeksom (*slika 1.17.*).
- **3)** Nakon toga se obilježe i numeriraju svi čvorovi.
- **4)** Na osnovi relacije ( $g \check{c} + 1$ ) računa se broj nezavisnih kontura. Taj se postupak može pojednostaviti tako da se svako okno mreže odabere kao jedna kontura.
- **5)** Svakoj konturi treba ucrtati smjer njezinog obilaska.

Zatim treba voditi računa o predznaku padova napona i EMS. Kada se smjer struje grana poklapa sa smjerom obilaska, onda se uzima da je predznak padova napona plus, a u suprotnom slučaju minus. Ako se smjer djelovanja EMS poklapa sa smjerom obilaska konture, tada se uzima predznak plus, a u suprotnom minus. Smjer djelovanja EMS je od njezinog negativnog prema pozitivnom polaritetu.

Prvo ćemo primjeniti to pravilo na jednostavnoj shemi s trima granama i dvama čvorovima (*slika 1.17.*).

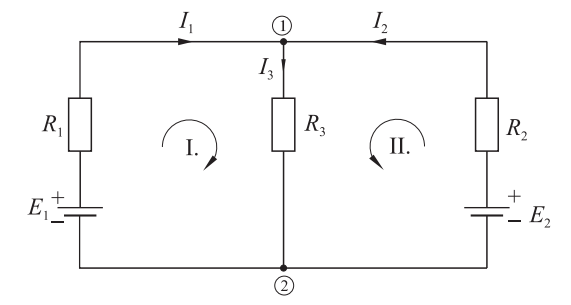

*Slika 1.17. Električna mreža s tri grane i dva čvora.* 

Za zadanu mrežu možemo napisati jednu nezavisnu jednadžbu po I. Kirchhoffovom zakonu, a dvije po II. Kirchhoffovom zakonu. Ucrtani su referentni smjerovi struja grana i smjerovi obilaska dviju kontura. Nezavisne jednadžbe su

$$
(c. 1) \t I_1 + I_2 = I_3,
$$
\t(1)

(k. I.) 
$$
I_1R_1 + I_3R_3 = E_1,
$$
 (2)

(k. II.) 
$$
I_2 R_2 + I_3 R_3 = E_2.
$$
 (3)

U gornjim jednadžbama imamo tri nepoznanice struja grana. Te jednadžbe mogu se riješiti nekom od poznatih metoda, kao što je metoda supstitucije. Iz jednadžbe (1) supstituirat ćemo struju  $I_3$  u ostale dvije jednadžbe, pa se dobiju dvije jednadžbe s dvijema nepoznanicama  $I_1$  i  $I_2$ 

$$
I_1(R_1 + R_3) + I_2R_3 = E_1,
$$
  

$$
I_1R_3 + I_2(R_2 + R_3) = E_2.
$$

Na isti način možemo iz jedne od novih jednadžbi izraziti, npr. I<sub>2</sub>, i uvrstiti u drugu, pa se dobije tražena struja  $I_1$ , a zatim i struja  $I_2$ .

Mi se zasad nećemo baviti time, već ćemo konstatirati da smo dobili dvije jednadžbe u kojima kao da struja  $I_1$  teče po cijeloj konturi I., a struja  $I_2$  po cijeloj konturi II. Ta zapažanja provjerit ćemo na još jednom primjeru.

Na slici 1.18. dana je mreža s pet grana i trima čvorovima.

Za mrežu na slici 1.18. možemo napisati pet jednadžbi − dvije jednadžbe po I. Kirchhoffovom zakonu i tri jednadžbe po II. Kirchhoffovom zakonu, i to ovako:

$$
(c. 1) \t I_1 = I_2 + I_4, \t(1)
$$

$$
(c. 2) \t I2 + I3 = I5,
$$
 (2)

$$
(k. (1)) \t I1R1 + I4R4 = E1 - E4,
$$
 (3)

(k. (2)) 
$$
I_2 R_2 + I_5 R_5 - I_4 R_4 = E_4 - E_2 - E_5,
$$
 (4)

$$
(k. (3)) \tI3R3 + I5R5 = E3 - E5.
$$
\t(5)

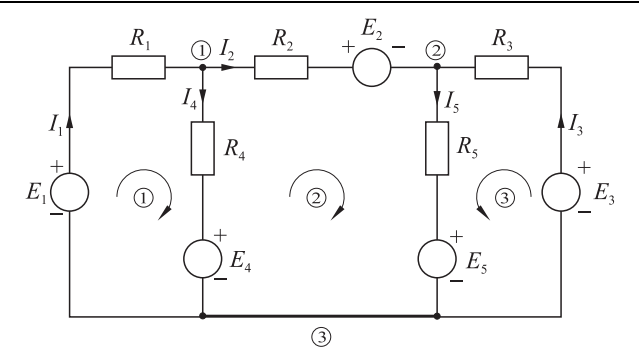

*Slika 1.18. Električna mreža s pet grana i tri čvora.* 

Mana ove metode je da ima velik broj jednadžbi. One se mogu rješavati nekom vama poznatom metodom. Jedna od metoda je metoda supstitucije. Ako iz prve jednadžbe izlučimo

$$
I_4 = I_1 - I_2,
$$

a iz druge

$$
I_5 = I_2 + I_3
$$

i uvrstimo u ostale tri jednadžbe, dobiju se tri jednadžbe s trima nepoznanicama  $(I_1, I_2, I_3)$ 

(k. (1)) 
$$
I_1(R_1 + R_4) - I_2R_4 = E_1 - E_4,
$$
 (3)  
(k. (2)) 
$$
I_2(R_2 + R_4 + R_5) - I_1R_4 + I_3R_5 = E_4 - E_2 - E_5,
$$
 (4)

$$
(k. (3)) \tI3(R3 + R5) + I2R5 = E3 - E5.
$$
\t(5)

Na taj smo način eliminirali struje unutarnjih grana  $(I_4 \text{ i } I_5)$ , a ostale su samo struje perifernih grana  $(I_1, I_2, I_3)$ .

Istim postupkom iz jednadžbe (5) izluči se struja  $I_3$  i uvrsti u jednadžbe (3) i (4). Na taj način dobili bismo dvije jednadžbe s dvjema nepoznanicama ( $I_1$  i  $I_2$ ), koje više nije teško riješiti. To sada nećemo do kraja sprovesti jer nam je taj postupak poznat iz matematike.

Uočite da u reduciranim konturnim jednadžbama postoji neka pravilnost koja ukazuje da struje perifernih grana  $I_1, I_2$  i  $I_3$  teku po cijeloj konturi, što potvrđuje naše zapažanje u prvom primjeru. Ta pravilnost omogućuje nam uvođenje nove metode koju ćemo razraditi u sljedećoj točki.

**Primjer 1.8.** *Odredite struje u shemi na slici 1.17. ako je*  $E_1 = 12V$ *,*  $E_2 = 8V$ *,*  $R_1 = 3\Omega$  *i*  $R_2 = R_3 = 2\Omega$ .

**Rješenje:** Pokazali smo kako se dobije tzv. nezavisna jednadžba, pa to ponovimo i ispišemo zadane vrijednosti

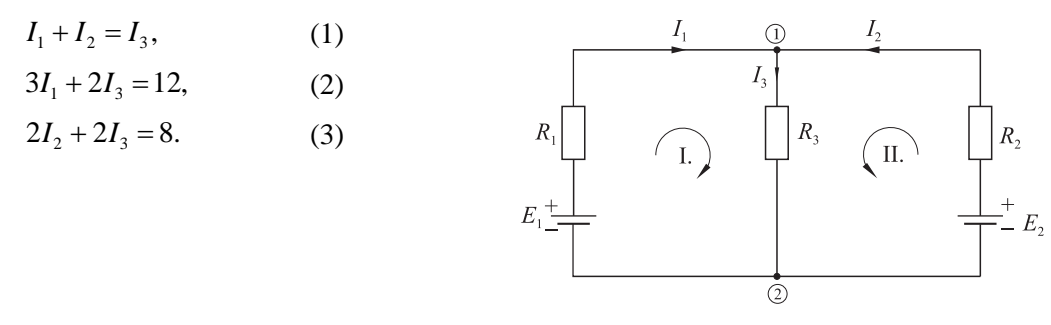

*Slika 1.17.* 

Ako iz jednadžbe (1) struju  $I_3 = I_1 + I_2$  uvrstimo u preostale dvije, dobijemo

$$
5I_1 + 2I_2 = 12,
$$
  

$$
2I_1 + 4I_2 = 8.
$$

Rješavanjem tih jednadžbi dobije se da je

$$
I_1 = 2A, \qquad I_2 = 1A,
$$

a

$$
I_3 = I_1 + I_2 = 3A.
$$

**Primjer 1.9.** *U shemi na slici 1.19. zadano je E*<sub>1</sub> = 64V, E<sub>2</sub> = 48V, R<sub>1</sub> = 8 $\Omega$  *i*  $R_2 = 4\Omega$ . Ako voltmetar mjeri  $U_V = 40V$ , *odredite sve struje i otpor*  $R_3$ .

**Rješenje:**

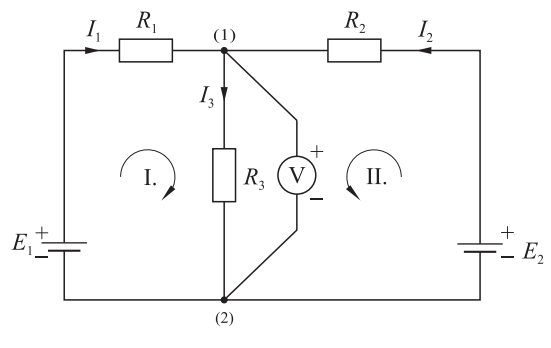

*Slika 1.19.* 

Ucrtani su referentni smjerovi i polariteti EMS i voltmetra. Za zadanu mrežu možemo napisati jednu jednadžbu čvora

$$
I_1 + I_2 = I_3, \t\t(1)
$$

i dvije konturne jednadžbe

$$
I_1 R_1 + U_V = E_1, \t\t(2)
$$

 $I_2 R_2 + U_V = E_2$ . (3)

Iz jednadžbe (2) možemo izračunati struju

$$
I_1 = \frac{E_1 - U_V}{R_1} = \frac{64 - 40}{8} = 3A,
$$

a iz jednadžbe (3) struju

$$
I_2 = \frac{E_2 - U_V}{R_2} = \frac{48 - 40}{4} = 2 \text{A}.
$$

Struja je

$$
I_3 = I_1 + I_2 = 3 + 2 = 5A,
$$

pa je otpor

$$
R_3 = \frac{U_V}{I_3} = \frac{40}{5} = 8\Omega.
$$

# **1.6. Metoda konturnih struja**

Metoda konturnih struja temelji se na II. Kirchhoffovom zakonu.

U prethodnoj metodi konstatirali smo da se uvrštavanjem unutarnjih struja grana u konturne jednadžbe dobiju zakonitosti iz kojih proizlazi kao da postoje konturne struje. Zbog toga ćemo umjesto perifernih struja uvesti tzv. **konturne struje**

$$
I_1 = I_{11}
$$
 i  $I_2 = I_{22}$ ,

čiji se referentni smjerovi preklapaju (*slika 1.20.*), zbog čega su izvedene supstitucije uzete s predznakom plus. Konturna struja teče po cijeloj konturi. Unutarnja struja grane  $I_3$  jednaka je sumi struja  $I_1$  i  $I_2$ , pa pri zamjeni s konturnim strujama slijedi da je

$$
I_3 = I_{11} + I_{22}.
$$

Iz slike 1.20. vidljivo je da se smjerovi konturnih struja  $I_{11}$  i  $I_{22}$  preklapaju sa smjerom struje grane  $I_3$ , koja je jednaka zbroju tih struja.

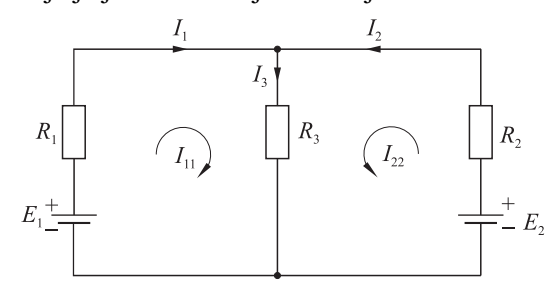

*Slika 1.20. Metoda konturnih struja.* 

Uvrštavanjem tih jednadžbi u odgovarajuće konturne jednadžbe (jed. (2) i (3)) dobiju se samo dvije jednadžbe s dvjema nepoznanicama

$$
I_{11}(R_1 + R_3) + I_{22}R_3 = E_1,
$$
  

$$
I_{22}(R_2 + R_3) + I_{11}R_3 = E_2.
$$

Rješavanjem tih jednadžbi lako se odrede konturne struje grana  $I_{11}$  i  $I_{22}$ , pa se lako izračunaju sve struje grana.

Isti ćemo postupak primijeniti na shemu na slici 1.21.

Ako u primjeru iz prethodne točke za mrežu s pet grana i trima čvorovima umjesto peri-fernih struja uvedemo tzv. **konturne struje** (*slika 1.21.*)

$$
I_1 = I_{11}
$$
,  $I_2 = I_{22}$ ,  $I_3 = I_{33}$ ,

tada se i preostale dvije struje grana također mogu izraziti pomoću zbroja konturnih struja koje prolaze kroz tu granu. Pritom treba voditi računa o smjerovima konturnih struja u odnosu na smjer struje grane, pa se za te dvije struje grana može pisati da je

$$
I_4 = I_{11} - I_{22}, \quad I_5 = I_{33} + I_{22}.
$$

Uvrštenjem tih vrijednosti u jednadžbe konture za shemu na slici 1.21. dobije se sustav konturnih jednadžbi izraženih samo pomoću tzv. konturnih struja.

(k. (1))  $I_{11} (R_1 + R_4) - I_{22} R_4 = E_1 - E_4,$ 

(k. (2)) 
$$
I_{22}(R_2 + R_4 + R_5) - I_{11}R_4 + I_{33}R_5 = E_4 - E_2 - E_5,
$$

(k. (3))  $I_{33}(R_3 + R_5) + I_{22}R_5 = E_3 - E_5$ .

Na taj smo način već u startu smanjili broj jednadžbi.

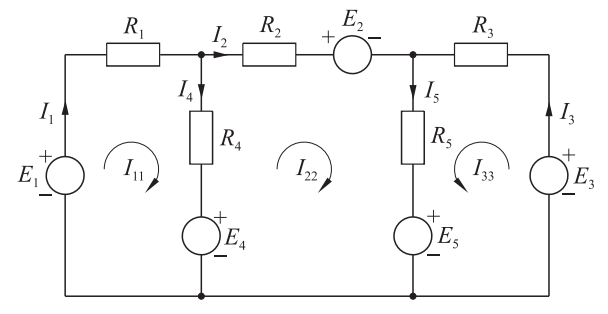

*Slika 1.21. Konturne struje.* 

Kod pisanja tih jednadžbi treba voditi računa da struja čiju jednadžbu pišemo množi sve otpore u toj konturi (suma otpora konture), ostale konturne struje množe otpor one grane koja je zajednička dvjema konturama, a predznak tog produkta ovisi o smjeru konturnih struja kroz tu zajedničku granu. Ako se smjerovi kontura podudaraju, tada je predznak plus, a u suprotnom slučaju minus.

Tako, npr., jednadžba konture (2) sadrži produkt struje  $I_{22}$  sa sumom otpora konture (2)  $(R_2 + R_4 + R_5)$ . Kontura (2) graniči s konturom (1) preko grane 4, a smjerovi konturnih struja  $I_{22}$  i  $I_{11}$  su suprotni pa je produkt susjedne konturne struje  $I_{11}$  i otpora  $R_4$  negativan ( $-I_{22} \cdot R_4$ ). Kontura (2) graniči s konturom (3) preko otpora  $R_5$ , a smjerovi struja kroz taj otpor se poklapaju pa je predznak plus, tj. I<sub>33</sub> · R<sub>5</sub> (jednadžba za konturu (2)). Ako neke konture ne graniče, tada u tim jednadžbama nema tih konturnih struja. Npr., konture (1) i (3) ne graniče pa se u jednadžbi konture (1) ne pojavljuje konturna struja  $I_{33}$ .

Rješavanjem sustava jednadžbi dobiju se iznosi konturnih struja, pomoću kojih se mogu odrediti sve struje grana na način opisan na početku ove točke.

**Primjer 1.10.** *Odredite struje grana u mreži na slici 1.22. Zadano je:*  $E_1 = 20V$ ,  $E_2 = 10V$ ,  $R_1 = 3\Omega$ ,  $R_2 = 4\Omega$  *i*  $R_3 = 5\Omega$ .

**Rješenje:** Mreža ima tri grane i dva čvora. Zadatak ćemo riješiti metodom konturnih struja. Na slici 1.22. ucrtani su referentni smjerovi struja grana i konturnih struja.

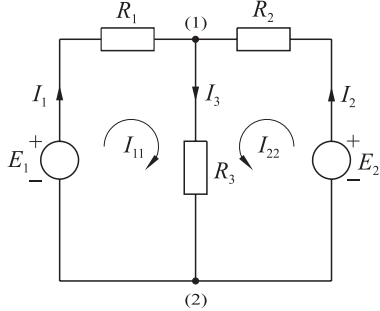

*Slika 1.22.* 

Konturne jednadžbe su

$$
I_{11}(R_1 + R_3) + I_{22}R_3 = E_1, \tag{1}
$$

$$
I_{22}(R_2 + R_3) + I_{11}R_3 = E_2.
$$
 (2)

Uvrštenjem numeričkih vrijednosti dobije se

$$
8I_{11} + 5I_{22} = 20, \t\t(1)
$$

$$
9I_{22} + 5I_{11} = 10.
$$
 (2)

Iz jednadžbe (1) izlučit ćemo struju  $I_{22}$ 

$$
I_{22} = \frac{20}{5} - \frac{8}{5} I_{11} = 4 - 1.6 I_{11}.
$$

Uvrštenjem u jednadžbu (2) dobije se da je konturna struja  $I_{11} = 2.766$ A,

a zatim uvrštenjem u prethodnu jednadžbu dobije se da je  $I_{22} = -0.4255A$ .

Sada se mogu izračunati tražene struje grana

$$
I_1 = I_{11} = 2.766 \text{A},
$$
  
\n
$$
I_2 = I_{22} = -0.4255 \text{A},
$$
  
\n
$$
I_3 = I_{11} + I_{22} = 2.3405 \text{A}.
$$

**Primjer 1.11.** *Za mrežu na slici 1.23. napišite dovoljan broj jednadžbi: a) metodom izravne primjene Kirchhoffovih zakona; b) metodom konturne struje.* 

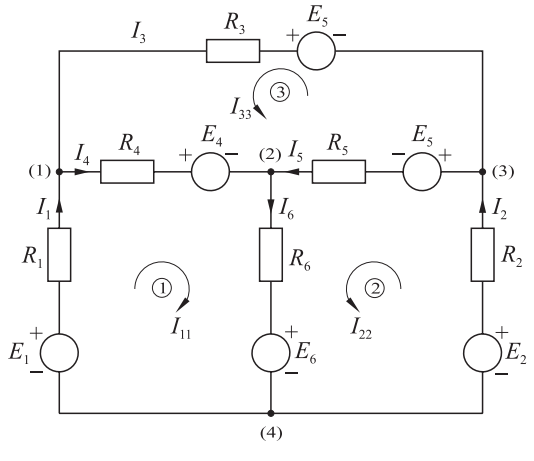

*Slika 1.23.* 

**Rješenje:** Mreža ima  $g = 6$  grana i  $\check{c} = 4$  čvora. Referentni smjerovi struje grana ucrtani su proizvoljno. Po I. Kirchhoffovom zakonu mogu se napisati  $(4-1) = 3$  nezavisne jednadžbe, a po drugom  $(6 - 4 + 1) = 3$  nezavisne konturne jednadžbe. Na slici 1.23. odabrane su te tri konture i ucrtani su smjerovi obilaska tih kontura, pri čemu su označene konturne struje.

**a)** Po metodi izravne primjene Kirchhoffovih zakona može se napisati sljedećih šest jednadžbi:

$$
(8. 1) \t I1 + I3 = I4,
$$

$$
(8. 2) \t I_4 + I_5 = I_6,
$$

 $(\check{c}. 3)$   $I_2 = I_3 + I_5,$ 

(k. (1)) 
$$
I_1R_1 + I_4R_4 + I_6R_6 = E_1 - E_4 - E_6,
$$

(k. (2)) 
$$
I_2 R_2 + I_5 R_5 + I_6 R_6 = E_2 - E_5 - E_6,
$$

(k. (3)) 
$$
I_3R_3 + I_4R_4 - I_5R_5 = E_3 - E_4 + E_5.
$$

**b)** Po metodi konturnih struja mogu se napisati tri nezavisne konturne jednadžbe:

(k. (1)) 
$$
I_{11}(R_1 + R_4 + R_6) + I_{22}R_6 + I_{33}R_4 = E_1 - E_4 - E_6,
$$

- (k. (2))  $I_{22}(R_2 + R_5 + R_6) + I_{11}R_6 I_{33}R_5 = E_2 E_5 E_6$
- (k. (3))  $I_{33}(R_3 + R_4 + R_5) + I_{11}R_4 I_{22}R_5 = E_3 E_4 + E_5.$